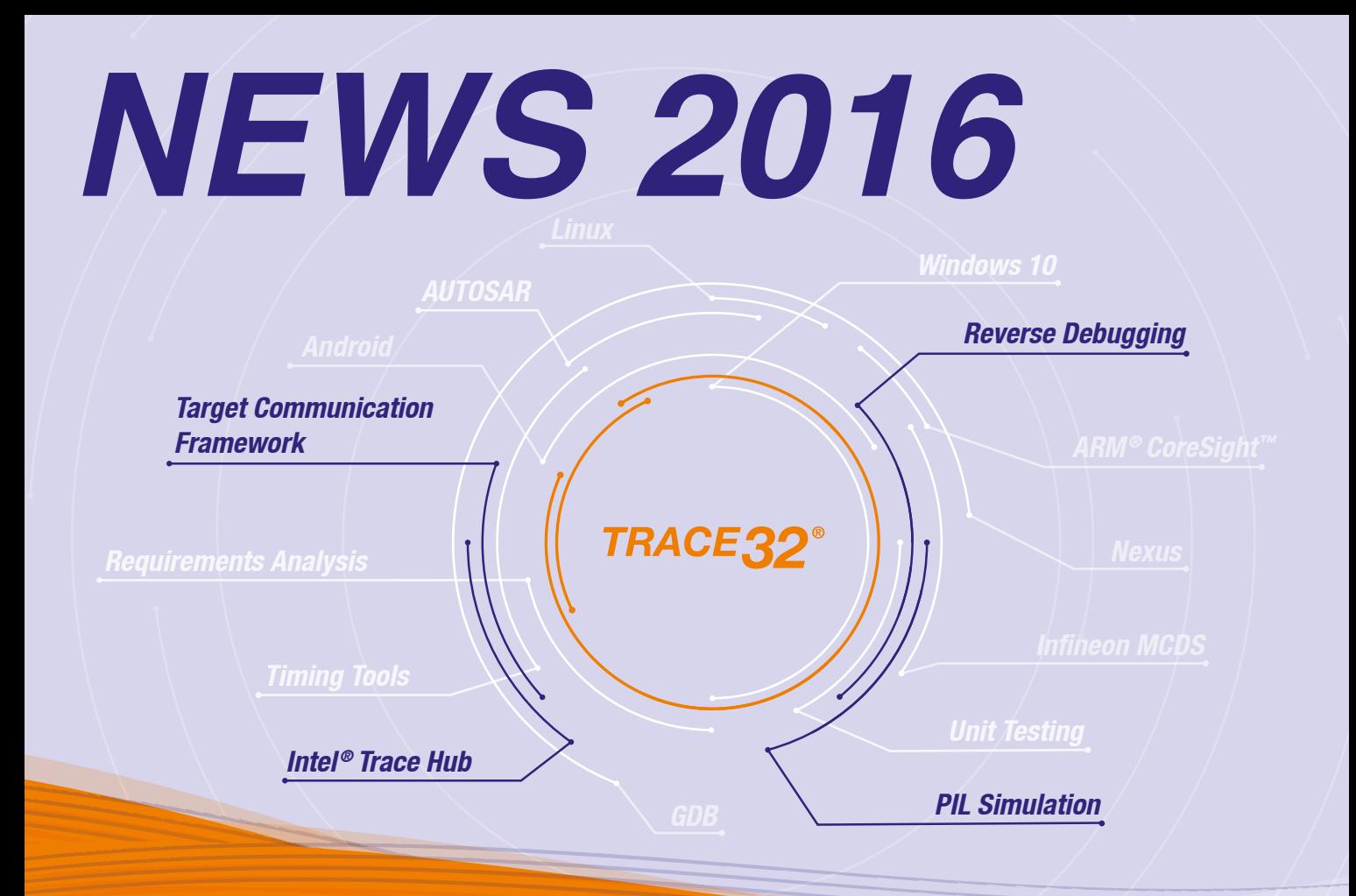

## コンテンツ

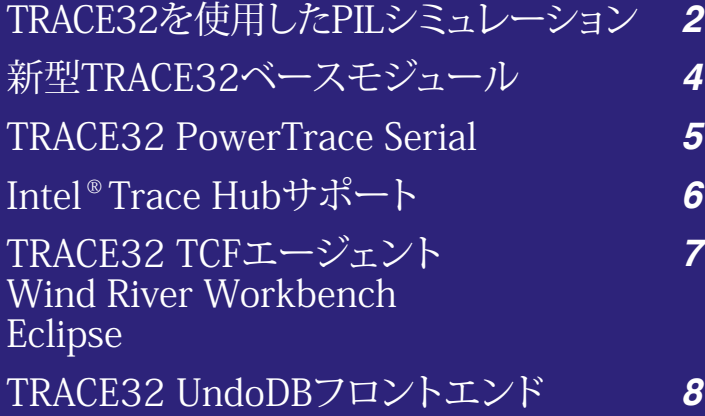

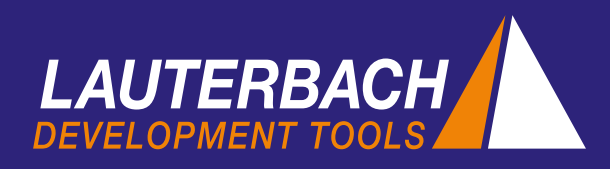

# TRACE32を使用したPILシミュレーション

2016年3月にローターバッハは、PIL (プロセッサイ **ンザループ)シミュレーション用 Simulink プラグインの 提供を開始しました。この新しいプラグインの利用によ り、モデリング環境は TRACE32 デバッガを経由して直 接ターゲットと通信できるようになります。**

ここ数年の間、ソフトウェア開発におけるモデルベースメ ソッドの重要性が高まってきています。モデルベースメ ソッドのメリットは、ソフトウェア設計の継続的検証が可 能なことです。プロセッサインザループシミュレーション は、設計検証における重要なステップと位置付けられて います。

## PIL シミュレーション

PIL シミュレーションは、開発したアルゴリズムがターゲッ ト環境において正しい機能を提供していることを確認す るために行われます。この検証ステップは以下のターゲッ トシステムの何れか 1 つで実施されます。

- 最終ハードウェア / 評価ボード
- 仮想ターゲット / コアシミュレータ
- TRACE32 インストラクションセットシミュレータ

PIL シミュレーションを実行するために、テスト対象のア ルゴリズムはモデリング環境で PIL ブロックに置き換えら れます。

## TRACE32 PIL

TRACE32 PIL プラグイン(右の画像参照)は PIL シミュ レーションの設定に使用します。このプラグインの重要 な設定項目を次に概説します。

#### *Checkbox: Map Simulink and C Interface*

PIL ブロックを生成する前に、Simulink とターゲットア プリケーション間のインターフェースを設定する必要があ ります。S 関数 (ユーザ定義ブロック) のコールバック を該当する C 関数にマッピングする設定が、マッピング

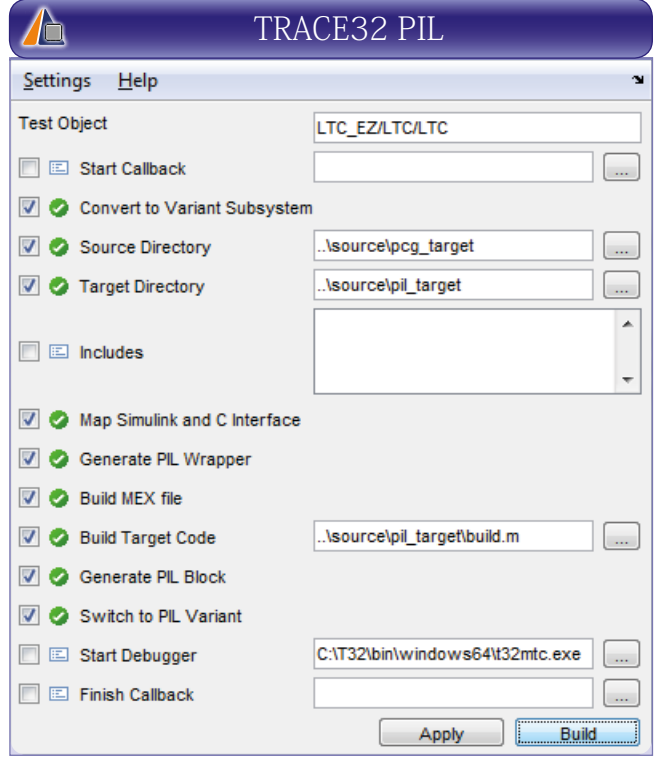

GUI ダイアログ (p.3 画像参照)に、自動的に用意され ます。ダイアログで確認の上、修正が可能です。モデル パラメータと C 変数間でも同様にマッピングを実施しな ければなりません。

### *Checkbox: Generate PIL Wrapper*

コールバックとモデルパラメータのマッピングに基づき、 この設定項目では以下のインターフェースが自動的に作 成されます。

- ターゲットシステム上のコールバックの実装
- TRACE32リモートAPI に対するモデル側インターフェース

その後、実行コードが生成されます。

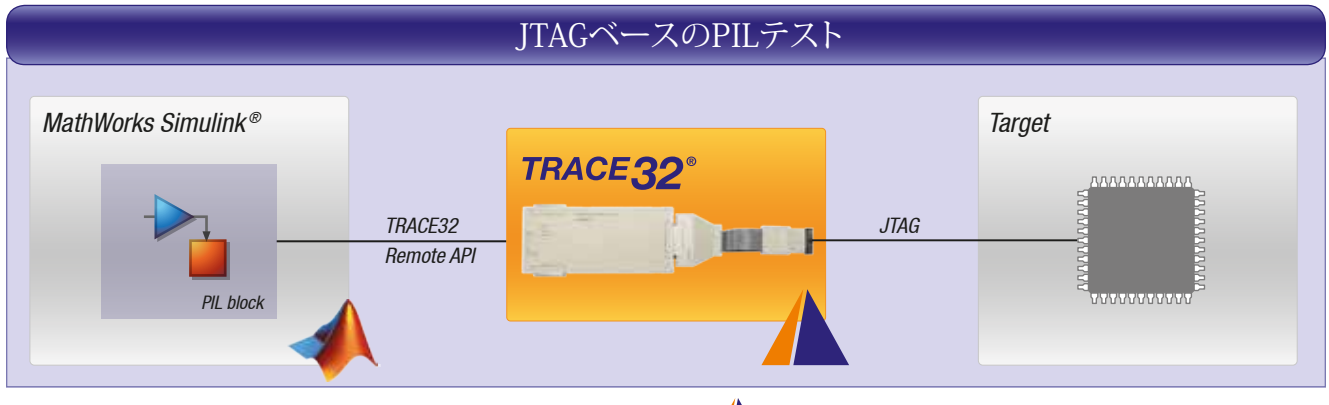

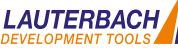

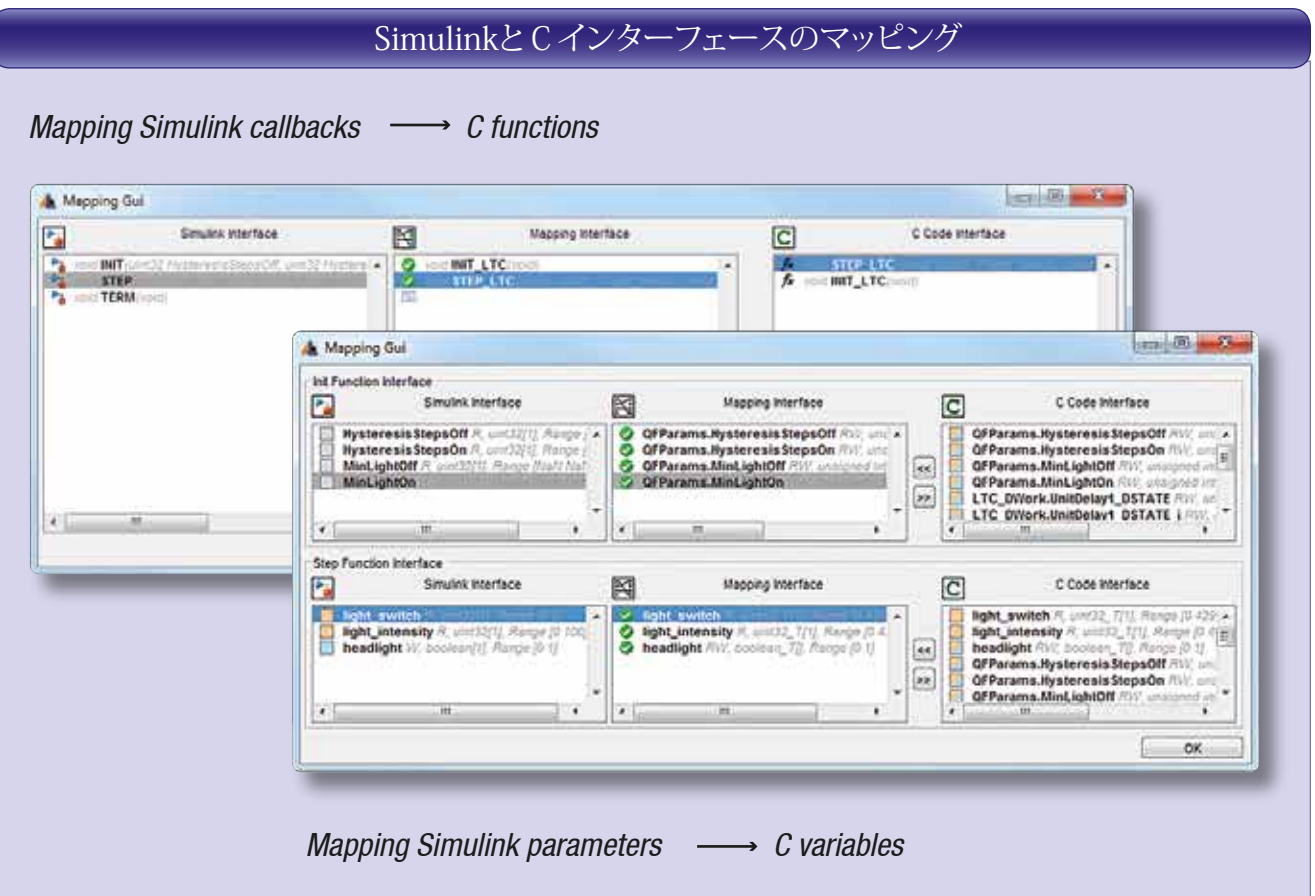

#### *Checkboxes:*

### *Generate PIL Block and Switch to PIL Variant*

モデルとTRACE32リモートAPI 間の関数インターフェー スが作成された後、PIL ブロックを作成し、シミュレーショ ンモデルで表示することができます。TRACE32 が起動 するとすぐに PIL シミュレーションの設定が完了します。

### メリット

### 1. 各種コード生成方法に対応

コールバックのインターフェースをダイナミックに設定す る機能が装備されているため、ローターバッハのソリュー ションには自動生成されたコードだけではなく、手書き のコードも使用できます。

### 2. 新しいターゲットシステムに直接接続

TRACE32 はプロセッサアーキテクチャおよびコンパイラ を幅広くサポートしています。開発者はターゲットシステ ムのスタートアップスクリプトを直接作成することができ、

ツールプロバイダによるソフトウェアアップデートを待た ずとも、デバッガがターゲットと通信可能になり次第、 PIL シミュレーションの準備が完了します。

#### 3. 迅速なデバッグ

シミュレーション結果が要求仕様から逸脱している場合、 C 関数を直接デバッグできます。

#### 4. ライセンスポリシー

ハードウェアベースの TRACE32 デバッガや TRACE32 フローティングライセンスで仮想ターゲット用デバッガを 既に利用している場合、TRACE32 PIL シミュレーション ライセンスのみが必要です。TRACE32 インストラクショ ンセットシミュレータをシミュレーションに利用する場合 は、新たに TRACE32 シミュレータライセンスが必要に なります。

# 2015年に新型ベースモジュールへの転換を完了

全ての TRACE32 PowerDebug モジュールに USB3.0 イ ンターフェースが装備されました。PowerDebug PRO モジュールにはギガビットイーサネットインターフェース だけでなく、TRACE32 PowerTrace PX(新製品)や いチップ / プロセッサに使用できます。

TRACE32 PowerTRACE II 等のトレースモジュールの接 続に使用する PodBus Express インターフェースも装備 されています。前世代のベースモジュールは今後も新し

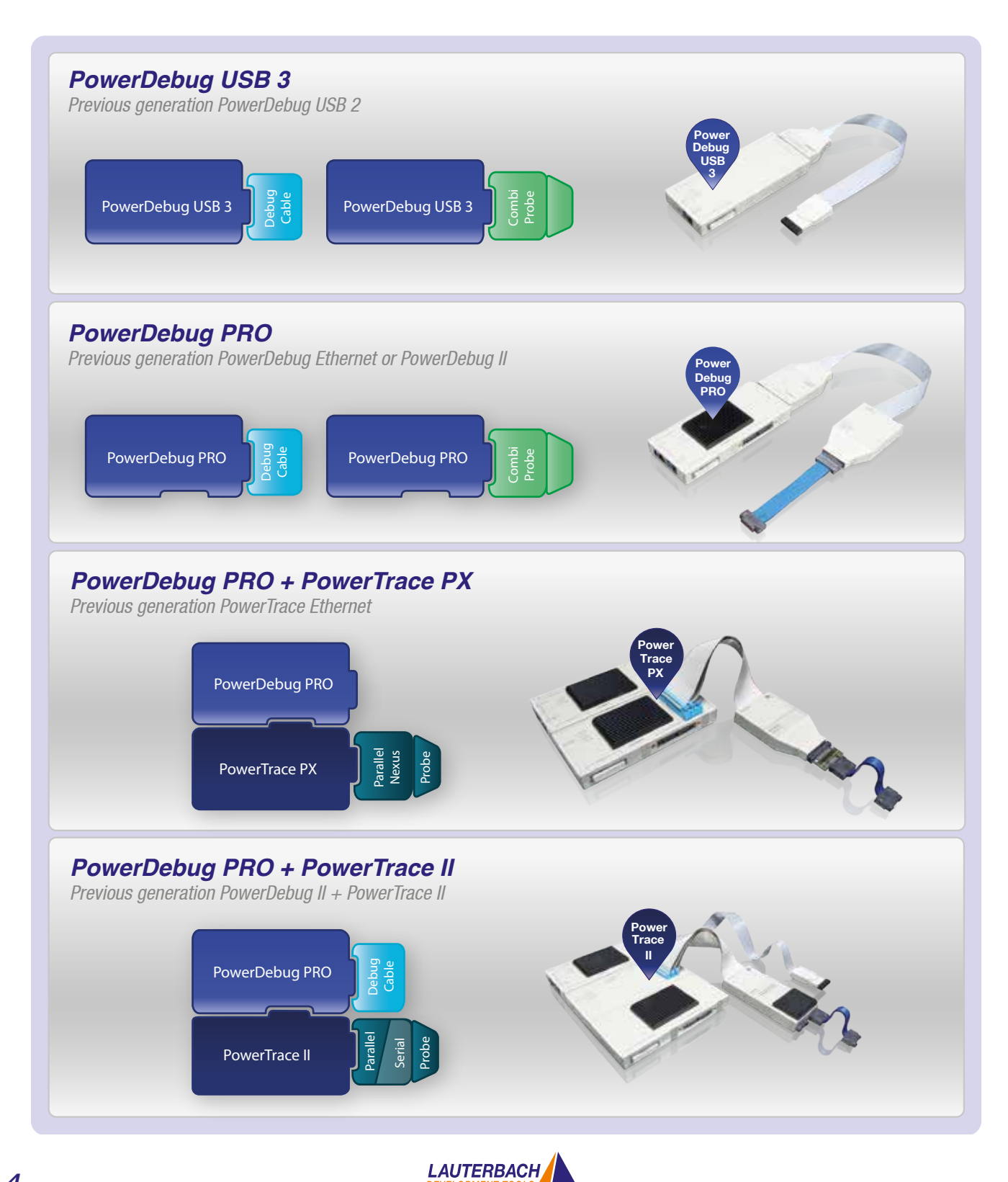

*4*

## PowerTrace Serial

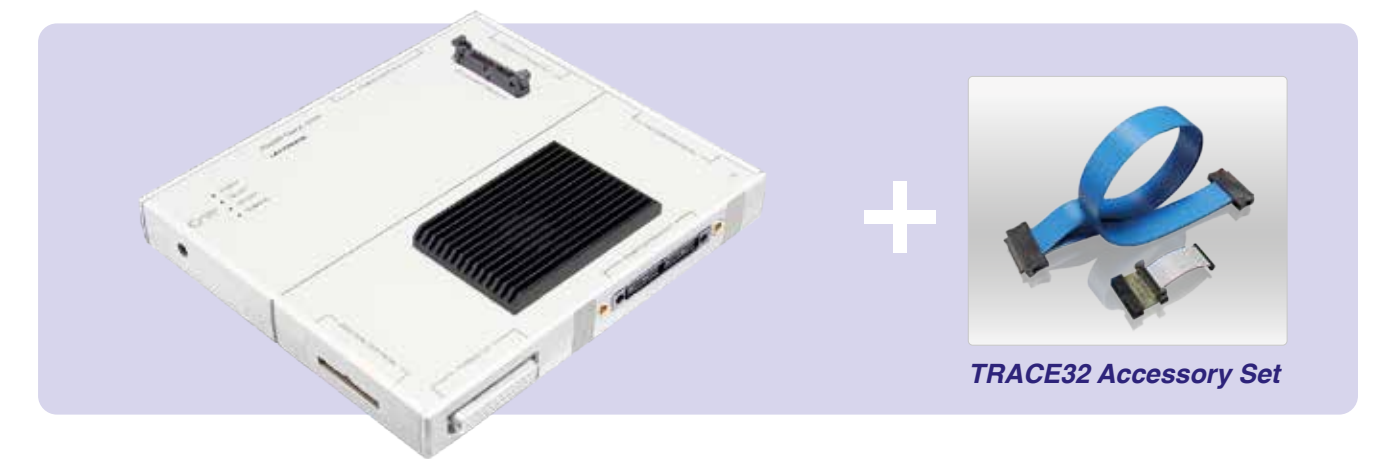

#### **2016 年 の 第 2 四 半 期 から新 型 TRACE32 ベースモ ジュール、PowerTrace Serial の提供を開始します。**

ローターバッハは 2008 年以来、シリアルトレースプロー ブにより、シリアルトレースインターフェースおよび様々 なプロセッサアーキテクチャをサポートしてきました。プ ローブの機能は以下の通りです。

- 最大 4RX チャネル
- 最大 3 チャネル、各チャネル :6.25 Gbit/s
- 最大 4 チャネル、各チャネル : 3.125 Gbit/s
- Aurora を採用しているトレースプロトコル対応

複雑なマルチコアシステムの内部動作を完全に視覚化す るには、現在のプロセッサに実装されているシリアルト レースインターフェースでは帯域幅が不足することもあり ます。そのため、データ転送速度とチャネル数を増やし たインターフェースの開発がプロセッサメーカーで始まっ ています。さらに、PCI Express がトレースエクスポート インターフェースとして急速に注目を集めるようになって います。

## PowerTrace Serial の機能

Trace32 PowerTrace Serial ベールモジュールは、トレー ス規格の最新要件を満たすように設計されています。

- 最大 8 チャネル
- 各チャネル : 最大 12.5 Gbit/s
- Xilinx Aurora、PCI Express、その他プロトコル
- トレースメモリ : 4 ギガバイト

上記機能の実装には大容量かつ高性能な FPGA の搭載 が必要なため、最新の PowerTrace Serial はオールイ ンワンソリューションとして設計されており、これまでは 別売りであったトレースプローブは PowerTrace Serial に統合されています。ローターバッハは PowerTrace Serial のターゲットへの接続に必要なアクセサリーセット を提供しています。通常のアクセサリーセットには、そ

れぞれのターゲット環境に適したフレックスケーブルと必 要なアダプタが含まれます。PowerTrace Serial には導 入時に 1 種類のプロセッサアーキテクチャのコアトレー スデコーディングのためのライセンスが付与されていま す。その他のアーキテクチャのトレースに対応する場合 でも、ライセンスを追加することで後日、簡単に対応で きます。

## PowerTrace Serial コネクタ

PowerTrace Serial には以下のインターフェースが装備 されています。

### シリアルトレースポート 0(Samtec ERF8, 40pin)

- Aurora を採用しているトレースプロトコル対応
- 6 RX チャネル
- リファレンスクロック 0.325-6.25 GHz

### ターゲットデバッグポート(34pin MIPI コネクタ)

デバッグシグナル が 40pin Samtec コネクタ(JTAG/ SWD/cJTAG)にも配線されている場合、TRACE32 デバッ グケーブルもこのポートに接続することができます。

### シリアルトレースポート1(Samtec ERM-ERF, 80pin)

- 各種プロトコル対応
- 8RX/TX チャネル
- リファレンスクロック 0.325-6.25 GHz/10-500 MHz

両方のトレースポートが装備されているため、現在の 設計だけでなく、今後のプロジェクトにも PowerTrace Serial を使用できます。

## Intel® Trace Hubサポート

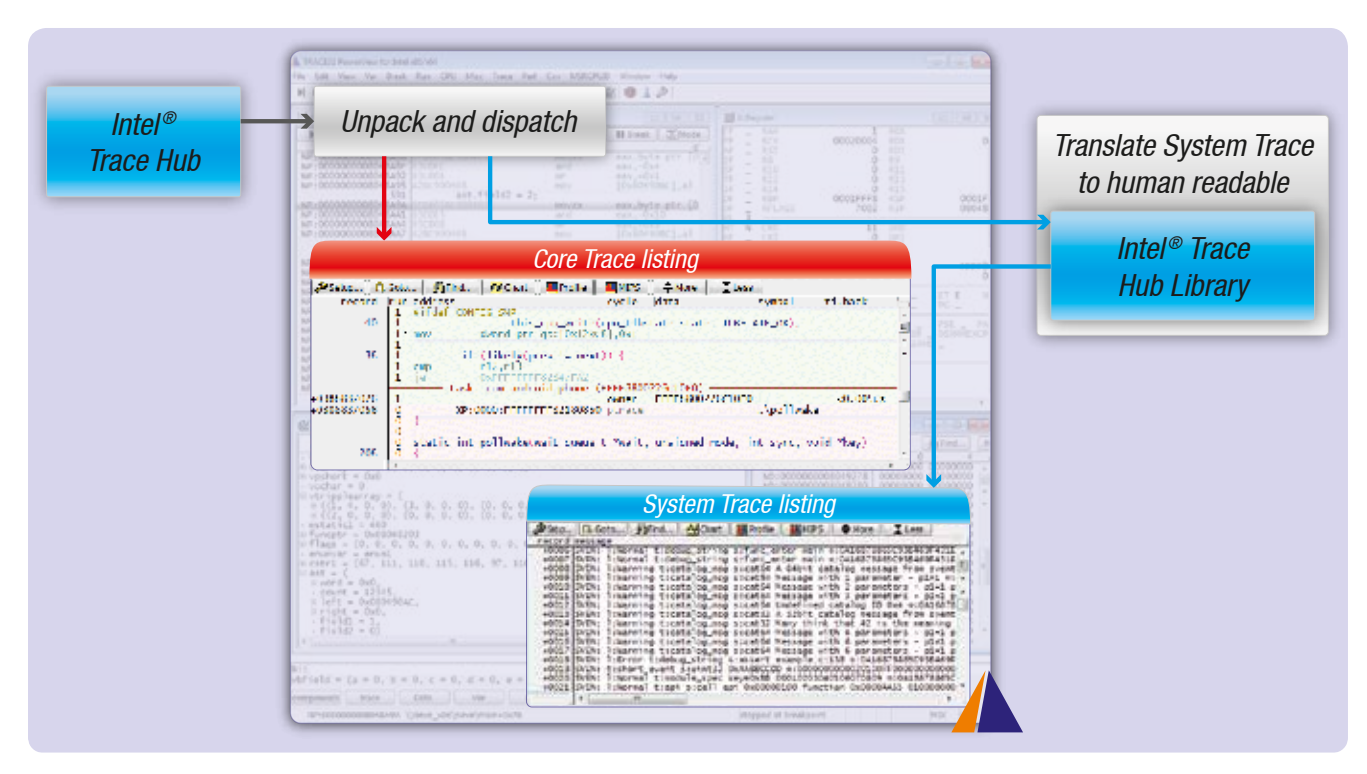

#### **2016 年 5 月、TRACE32 は Intel® Trace Hub と関連フ レームワークのサポートを開始します。**

### Intel® Trace Hub

Intel® Trace Hub(Intel® TH)は、Intelの新しいハードウェ アプラットフォーム上のトレースインフラストラクチャの 名称です。Intel® Trace Hub により以下の機能が可能と なります。

- 1. 各コアからの Intel® プロセッサトレースデータと多種 ソースからのシステムトレース情報に共通タイムスタ ンプを提供
- 2. MIPI STPv2.1 プロトコルを使用してシングルトレー スストリームに全てのデータをマージ
- 3. 選択したトレースの宛先にストリームを転送

TRACE32 などのデバッグ&トレースツールが Intel® Trace Hub を簡単にサポートできるように、Intel はソフ トウェアフレームワークも提供しています。

## Intel® Trace Hub 設定 API

Intel® Trace Hub 設定 API は、デバッグツールを通して トレースインフラストラクチャの設定の簡素化を可能に します。TRACE32 は、プラットフォーム特有のプログラ

ミングシークエンスを認識する必要はなく、Intel® TH 設 定 API に設定リクエストを送信することができます。そ の後、API が適切なプログラミングシークエンスを提供 するため、TRACE32 は JTAG インターフェースを経由し、 このシークエンスを制御レジスタに書き込みます。

## Intel® Trace Hub Library

Intel® TH Library はシステムトレースパケットを可読性 の高いトレースメッセージに変換します。Intel® TH は全 てのトレース情報を MIPI STPv2.1 に圧縮しているため、 最初に解凍した後、デコーディングのために転送します。

- Intel® Processor Trace パケットは TRACE32 で表示や 評価のために直接デコードされます。
- システムトレースパケットは Intel® TH Library に転送 されます。デコードされ、可読性の高い形式に変換さ れたトレースメッセージは、TRACE32 内の専用のコマ ンドグループで表示し、評価することができます。

TRACE32 内の各種トレース情報の時間相関ビューの使 用により、プラットフォーム全体の動作一覧を素早く確 認できます。

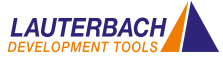

# TRACE32 TCFエージェント

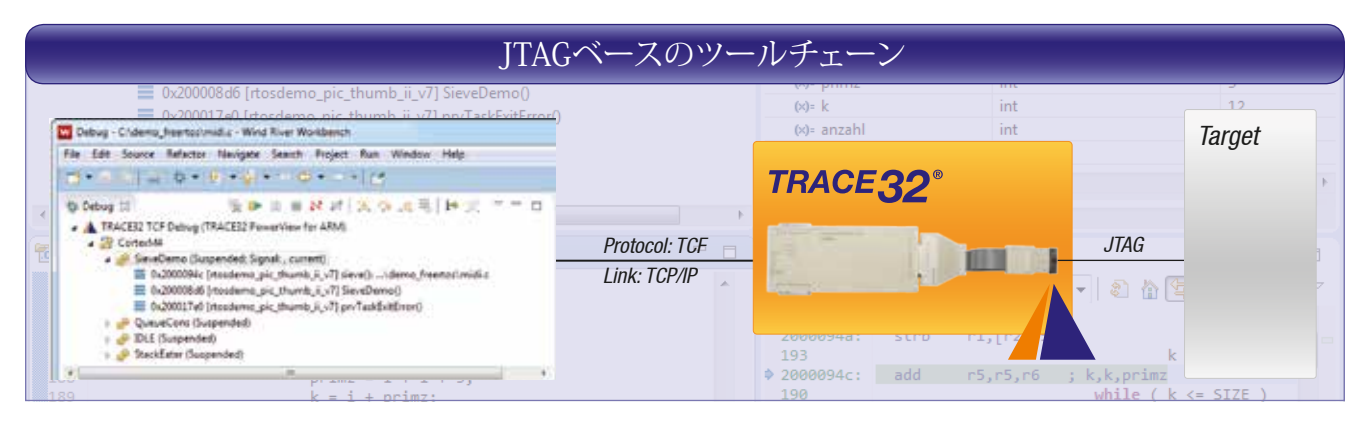

**2015 年 10 月以降、TRACE32 は TCF エージェント機 能も提供しています。Wind River Workbench または Eclipse デバッガを IDEとして、TRACE32 をデバッグバッ クエンドとして使用することができます。**

**TCF** 

Target Communication Framework(TCF)は、IDE と ターゲットシステム間の統一デバッグ通信プロトコルを 規定することを目的に、プロトコルフレームワークとして Eclipse Foundation により開発されました。

TCF通信モデルはサービスという考え方に基づいており、 そのサービスは関連するコマンド、イベント、該当する セマンティクスの集合になります。例えば、メモリサービ スはメモリを読み書きするコマンドとイベントの集合を定 義します。

TCF は一連の標準サービスを定義する一方、フレーム ワークには独自のサービス定義を行うことが可能です。

## TRACE32 TCF

TRACE32 ソフトウェアは、TCF エージェントとして起動 すると TCP/IP を経由して Wind River Workbench また は Eclipse デバッガにサービスを提供します。

リクエストされたサービスは、ターゲットに接続されてい るデバッガと TRACE32 によって操作されます。 JTAG 経由でターゲットシステムに接続するハードウェア ベースのデバッガであるか、仮想ターゲットと通信する 純粋なソフトウェアデバッガであるかは、関係ありませ ん。現在 TRACE32 は、デバッグと関連する従来の各種 サービスを提供しています。お客様からのフィードバッ クやご要望に応じて、特殊な TRACE32 サービスの開発 が将来的に計画されています。ローターバッハが提供す る TRACE32 TCF プラグインを使用すると、Wind River Workbench や Eclipse デバッガから TRACE32 を設定、 起動することができます。

## Wind River Workbench

ローターバッハは、Wind River Workbench を使用する 開発者向けに統合されたデバッグソリューションの提供 を今年から開始します。

## Eclipse デバッガ

GDB ベースの接続では、GDB がサポートするプロセッ サアーキテクチャおよびコンパイラにより利用できる環 境が限定されていました。TCF サービスを使用すること で TRACE32 がサポートする各種プロセッサアーキテク チャ、コンパイラを Eclipse でデバッグするためのオープ ン通信インターフェースを提供することができるようにな りました。

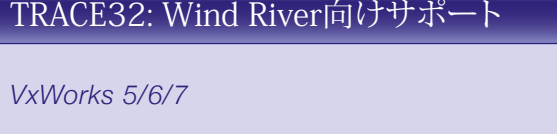

*VxWorks 653 2.x*

*VxWorks 653 3.x*

*Wind River Linux*

*Wind River Hypervisor 2.x*

*VxWorks Microkernel Profile*

WIND RIVER

## TRACE32 Undo DBフロントエンド

**2015 年半ば以来、UndoDBリバーシブルデバッガ用の フロントエンドとして TRACE32 を使用することができま す。ARM/Cortex だけでなく、Intel® x86/x64 アーキテ クチャもサポートされています。**

UndoDB ターゲットサーバを使うことで、Linux の開発 者はアプリケーションプロセスのデバッグだけでなく、そ の実行の詳細な記録もできます。

TRACE32 フロントエンドはデバッグプロセスの制御に 加えて、UndoDB ターゲットサーバの記録済みデータを TRACE32 の GUI で表示するタスクも引き継ぎます。ト レース記録と同様に、開発者は再実行、逆実行の両方 を使ってアプリケーションをデバッグすることができます。 (リバースデバッグ)

この機能を利用すると、アプリケーションプロセスのエ ラーを迅速かつ容易に探し出すことができます。

記録済みデータのデバッグが有効であることを視覚的に 強調するために、TRACE32 のステータスラインに表示 される記録時間は反転表示されます。また、ソースリス トのデバッグボタンは黄色で表示されます。TRACE32 GUI は自動的に以下の表示モードに切り替わります。

- ソースリストの命令ポインタは、表示される記録時点 の値にリセットされます。
- 記録時点のメモリ内容、変数が表示されます。

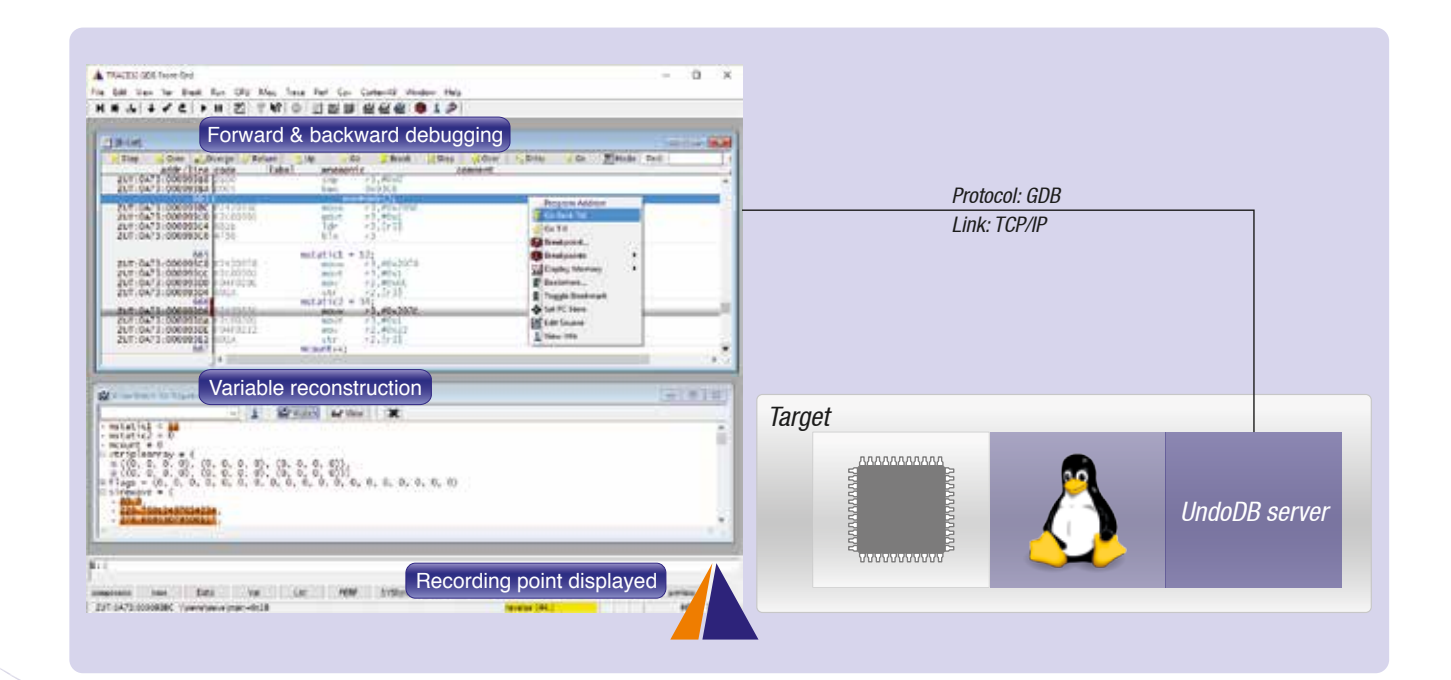

アドレスの変更またはメーリングリストからの退会を ご希望の場合には下記へご連絡ください。 *info@lauterbach.co.jp*

## **LEADING through Technology**

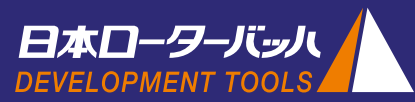

**日本ローターバッハ株式会社**

〒 222-0033 横浜市港北区新横浜 3-8-8 日総第 16 ビル 4F Tel. 045-477-4511 FAX. 045-477-4519